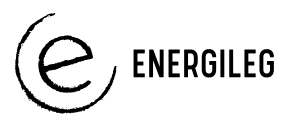

## **VEJLEDNING TIL EKSPERIMENT SØRØVEREVENTYR**

**\_\_\_\_\_\_\_\_\_\_\_\_\_\_\_\_\_\_\_\_\_\_\_\_\_\_\_\_\_\_\_\_\_\_\_\_\_\_\_\_\_\_\_\_\_\_\_\_\_\_\_\_\_\_\_\_\_\_\_\_\_\_\_\_\_\_\_\_\_\_\_\_\_\_\_\_\_\_\_\_\_\_\_**

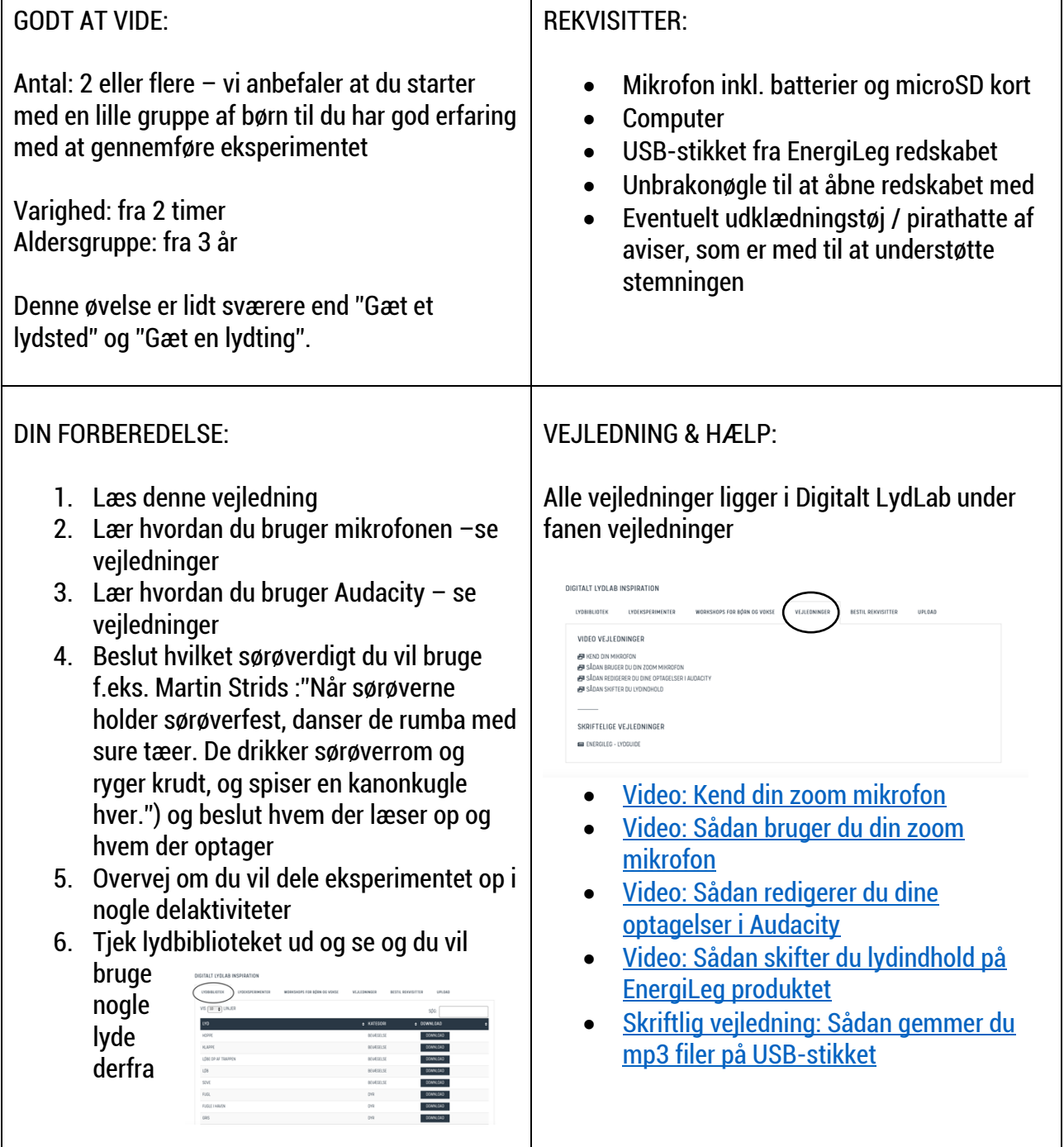

**\_\_\_\_\_\_\_\_\_\_\_\_\_\_\_\_\_\_\_\_\_\_\_\_\_\_\_\_\_\_\_\_\_\_\_\_\_\_\_\_\_\_\_\_\_\_\_\_\_\_\_\_\_\_\_\_\_\_\_\_\_\_\_\_\_\_\_\_\_\_\_\_\_\_\_\_\_\_\_\_\_\_\_** Forslag til proces med børnene er på næste side.

## PROCESSEN MED BØRNENE:

- 1. Introducer lydeksperimentet
	- a. overvej om du vil lade dem lytte til hvordan et slutprodukt kunne lyde – vurder om det virker begrænsende eller stimulerende ift. udfoldelse af børnenes kreativitet. Du finder filen her ……………………….
	- b. hvis dette er dit første eksperiment, så fortæl dem at I skal i gang med at lære sammen – det er nyt for alle og vi prøver os frem.

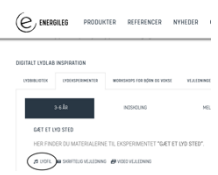

**ENERGILEG** 

- 2. Lær dem hvordan de optager lydene (kan undlades hvis du optager lydene) du kan vise dem videoerne: [Kend din zoom mikrofon](https://energileg.dk/wp-content/uploads/2020/05/Kend-din-mikrofon.mp4) & [Sådan bruger du din zoom mikrofon](https://energileg.dk/wp-content/uploads/2020/05/Sådan-bruger-du-din-ZOOM-Mikrofon-.mp4) – de ligger under vejledninger
- 3. Inden I begynder at optage: tal med børnene om hvilke lyde det er ok at optage. For eksempel er det ikke ok at optage en dialog som andre har eller en menneskelyd, som de ikke har fået lov at optage. Tal med børnene om at man ikke må drille hinanden, hvis man siger et forkert ord; så prøver man bare igen. Med andre ord det handler om at opmuntre hinanden at udvikle de sejeste og modigste lyde.
- 4. Beslut hvem der optager et barn eller?
- 5. Læs et sørøverdigt op (F.eks. Martin Strids :"Når sørøverne holder sørøverfest, danser de rumba med sure tæer. De drikker sørøverrom og ryger krudt, og spiser en kanonkugle hver.") og børnene laver sørøverlyde til (Aaarghh! Skål! Bøvs!). Lad dem indspille hver lyd flere gange og opdage, at de bliver modigere og måske også, at kvaliteten af lydoptagelsen bliver bedre? Husk at indstille lydstyrke + hovedtelefonindgang til styrke 70.
- 6. Lyt til lydoptagelserne, tal om hvad I hører, og vælg den bedste lydoptagelse, som skal på lydproduktet - lad børnene have det sjovt med det, måske får de lyst til at optage nye lyde?
- 7. Klip lyden til i Audacity (start og slutning) Se eventuelt videovejledningen: [Sådan redigerer du dine](https://energileg.dk/wp-content/uploads/2020/05/Sådan-redigerer-du-dine-optagelser-i-Audacity-.mp4)  [optagelser i Audacity](https://energileg.dk/wp-content/uploads/2020/05/Sådan-redigerer-du-dine-optagelser-i-Audacity-.mp4)
- 8. Gem eventyret som en MP3-fil på EnergiLegs USB-stik. Brug eventuelt skriftlig vejledning: Sådan [gemmer du mp3 filer på USB-stikket.](https://energileg.dk/wp-content/uploads/2020/05/Lydguide_EnergiLeg-v3.pdf) Overvej om du vil bruge nogle af de lydoptagelser som ligger i lydbiblioteket.
- 9. Sæt USB-stikket i EnergiLeg produktet. Brug eventuelt videovejledning[: Sådan skifter du](https://www.youtube.com/watch?v=lk51lMfZeoA)  [lydindhold på EnergiLeg produktet](https://www.youtube.com/watch?v=lk51lMfZeoA)
- 10. Så er I klar til at bruge det. Drej, hop eller løb på et af produkterne og se om børnene lytte til eventyret. Drejer du 3 gange rundt på MusikBolden, så har du energi nok til 60 sekunder. Det samme gælder Skibsrattet og EnergiHjulet
- 11. Du kan sagtens gemme flere eventyr efter hinanden.

## Ideer til forbedring af eksperimentet eller nye eksperimenter

Hvis du har ideer til at forbedre eksperimentet, så kontakt EnergiLeg på [info@energileg.dk](mailto:info@energileg.dk) eller ring til på +45 63 43 31 61.

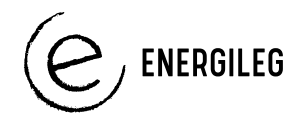

**\_\_\_\_\_\_\_\_\_\_\_\_\_\_\_\_\_\_\_\_\_\_\_\_\_\_\_\_\_\_\_\_\_\_\_\_\_\_\_\_\_\_\_\_\_\_\_\_\_\_\_\_\_\_\_\_\_\_\_\_\_\_\_\_\_\_\_\_\_\_\_\_\_\_\_\_\_\_\_\_\_\_\_**